## **คู่มือการจองห้องประชุมออนไลน์(E-Services)**

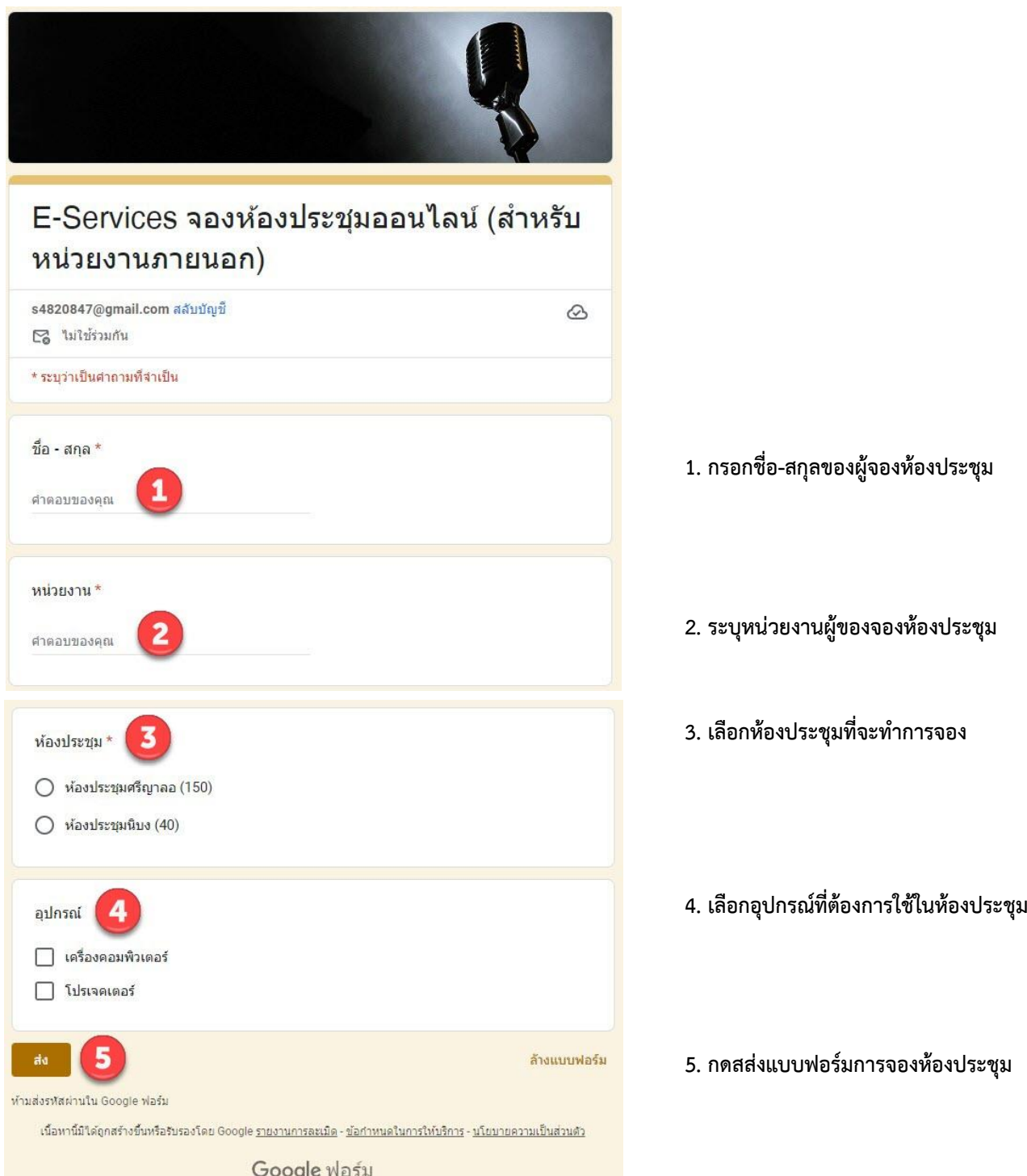